# **Об организации дистанционного обучения в ПОО**

### **Что необходимо сделать администрации ПОО**

1. **Произвести мониторинг технического обеспечения преподавателя** (планшет-ноутбук-компьютер, интернет, необходимые приложения). Обеспечить преподавателей необходимым оборудованием, проверить наличие действующих адресов электронной почты, фактической работы в электронном журнале.

2. **Определить в какой системе дистанционного обучения будет работать ПОО**, набор приложений, электронных ресурсов, которые допускаются к использованию в учебном процессе. Продумать четкие понятные инструкции для обучающихся (преподавателей) по каждому ресурсу, используемому при дистанционной форме обучения.

**3. Просчитать увеличение нагрузки на преподавателя из-за быстрого перехода на дистанционное обучение.**

При организации дистанционного обучения в режиме отложенного времени 1 час рабочего времени преподавателя равнозначен 1 академическому часу (эквивалент 30 минутного урока).

Оплата труда педагогического работника при дистанционном обучении производится исходя из количества проведенных им **учебных часов** и численности обучающихся в группах (часы аудиторной занятости), а так же **часов неаудиторной занятости**.

Данное соотношение и порядок распределения аудиторной и неаудиторной определяются самим образовательным учреждением исходя из специфики его образовательной программы, учебного плана, условий организации образовательного процесса.

**Неаудиторная занятость** педагогических работников включает следующие виды работы с обучающимися:

- анализ деятельности учащегося в системе дистанционного обучения по дисциплине, МДК (ПМ) за истекший контрольный период (формирует отчеты о деятельности обучающихся, анализирует их);
- в случае отсутствия студента на курсе в течение контрольного периода, отсутствия выполненных работ, информирование обучающегося, классного руководителя (куратора), родителей о задолженности;
- проверка и рецензирование выполненных обучающимися работ (из расчета **5 минут** на рецензию), выставление оценок;
- определение новых индивидуальных заданий обучающемуся на следующий период.

Периодичность контроля деятельности обучающихся на курсе и проверки выполненных работ определяются исходя из учебного плана (количество часов в неделю) и доводятся до сведения студентов в начале обучения.

По возможности предусмотреть систему стимулирования и премирования преподавателей в зависимости от количества дополнительной работы. Внести коррективы в положение об оплате труда стоимости часа дистанционного обучения и в правила внутреннего распорядка.

## **4. При составлении расписания занятий**

Выделите время в расписании на ежедневный классный час / час мастера - видеообщение всей группы один раз в день с куратором (классным руководителем/мастером). Возможно лучше в конце учебного дня, в течение 15-20 минут, чтобы классный руководитель мог отслеживать и решать появляющиеся у обучающихся проблемы.

В учебном расписании дисциплины, МДК лучше выставлять, основываясь на модульном принципе (т.е. 4-6 часов одной дисциплины, МДК, но не более 8 часов в день). Обучающимся проще будет заниматься одной или двумя дисциплинами в день.

# **Преподавателю дисциплин, МДК (ПМ)**

**1.Понять, что на** преподавателя возлагаются следующие функции:

1) разработка, корректировка, размещение учебно-методических материалов для занятий в системе дистанционного обучения;

2) координация познавательного процесса;

3) обеспечение обратной связи, консультирование обучающихся (в т.ч. публикация сообщений, рассылка файлов, ведение форумов);

4) контроль знаний, успеваемости и посещаемости обучающихся.

**2. Внести корректировки в рабочие программы и календарнотематические планы,** добавив в лист внесения изменений дистанционное обучение (таблица 1).

Таблица 1.

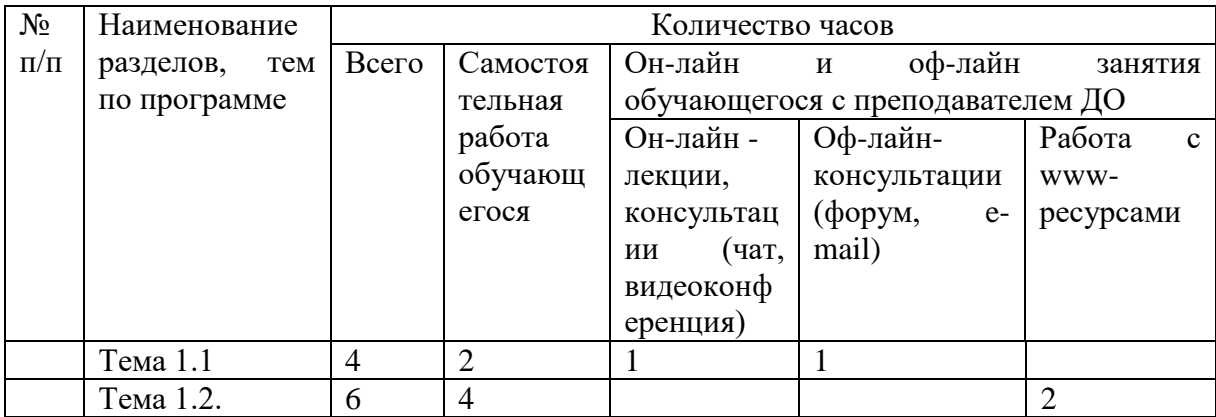

# Тематический план (дистанционное обучение)

### **3. Структурировать учебный материал, разбив его на блоки.**

Чтобы выстроить учебный процесс применительно к дистанционному обучению преподавателям необходимо освоить блочно-модульное обучение.

*Блочное обучение* осуществляется на основе гибкой программы, составленной из блоков. Выделяются следующие последовательные блоки такой обучающей программы:

- информационный блок;

- тестово-информационный блок (проверка усвоенного);

- коррекционно-информационный (в случае неверного ответа – дополнительное обучение);

- проблемный блок: решение учебных задач на основе полученных знаний;

- блок проверки и коррекции.

*Модульное обучение* (как развитие блочного) – такая организация процесса учения, при которой студент работает с учебной программой, составленной из модулей.

Обучающим модулем называют автономную часть учебного материала, состоящую из следующих компонентов:

- точно сформулированная учебная цель;

- банк информации: собственно учебный материал в виде обучающих программ;

- методическое руководство по достижению целей;

- практические занятия по формированию необходимых умений;

- контрольная работа.

Для того чтобы материалы курса отображались у всех студентов корректно вне зависимости от используемых ими платформ и программ, рекомендуется загружать текстовый материал и презентации в формате pdf. Возможность сохранить в данном формате поддерживается всеми популярными программами создания текстов или презентаций. В Приложении 1 содержится структура учебного курса ДО.

## **4. Определить, как проводить дистанционное обучение.**

Задача преподавателя – организовать систематическое, синхронное с расписанием взаимодействие со студентами (он-лайн), в конце которого каждый студент должен выполнить какое-либо индивидуальное действие (ответ на вопрос, выполнение теста, выполнение задание и т.п. с размещением ответа в системе дистанционного образования или по электронной почте).

### **Встречи в режиме реального времени**

*Он-лайновые* (синхронные, проходящие по расписанию) лекции, семинары. Вы обозначаете обучающимся время в соответствии с расписанием учебных занятий, когда будет проведен прямой эфир или назначена онлайн-встреча. На онлайн-уроке вы объясняете материалы, отвечаете на вопросы обучающихся и задаете вопросы им. В Приложении 2 вы найдете список сервисов, позволяющих проводить онлайн-встречи.

# **Дистанционное обучение через интерактивные учебные материалы**

*Офф-лайновые* занятия (асинхронные, проходящие по запросу) проходят следующим образом: студенты входят на сайт в удобное для них время и используют заранее подготовленные материалы – презентации, видеоролики, выполняют подготовленные задания, могут задать вопросы преподавателям по электронной почте или в конференции, форуме.

Обучение студентов можно выстроить через интерактивные учебные материалы, которые содержат инструкции, учебный контент (видео, интерактивные видео, текст, рисунки), самопроверку, ссылки и т.д. При помощи таких учебных материалов обучающийся изучает новую тему самостоятельно. Для вопросов студентов стоит создать чат для общения, чтобы, сталкиваясь с трудностями, они продолжали выполнять задания.

Не следует использовать только «живые» формы взаимодействия (лекции онлайн, вебинары, чаты, мессенджеры). Сделайте упор на формирование учебных материалов для студентов (конспектов лекций, презентаций, ссылок на учебную литературу, методических указаний и практических заданий и т.п.), которые размещайте в системе дистанционного образования или посредством электронной почты.

**5. Составить для обучающегося план изучения дисциплины, МДК (ПМ) – силлабус.** Сделайте освоение курса предсказуемым: желательно сформировать план хотя бы на ближайшие 2-3 занятия, чтобы студенты понимали контекст, задачи и могли планировать свое учебное время. План может содержать не только последовательность тем, но и рекомендуемую дату и время начала работы над заданием, сроки выполнения заданий, определенное время для встреч, ссылки на учебные материалы.

Следует давать студентам методические рекомендации, инструкции для любого вида учебных материалов (например, «В лекции 1 обратить внимание на аспект…»; «В задании № 2 представить ответ в виде эссе не менее 1000 знаков»).

Важно! Не составляйте список заданий для студента как домашнюю работу в электронном журнале. Наша задача – выстроить обучение, а не набросать задание.

**6. Составить перечень наиболее часто задаваемых вопросов** и ответы на них, разместите на страничке в разделе курса в системе дистанционного обучения или на другой Web-платформе, доступной для обучающихся.

Регулярно обновляйте вопросы и ответы, это снизит нагрузку на вас.

# **7. Организовать систему контроля обучающихся.**

Необходимо наладить обратную связь с обучающимися не только на этапе объяснения материала, но и на этапе контроля. На этапе контроля лучше, если эта связь будет индивидуальная с каждым обучающимся посредством электронной почты, через официальные ресурсы, (важно!) сохраняйте всю историю коммуникации, вопросов-ответов.

Желательно применять рейтинговую систему контроля (когда накопление рейтинга происходит в процессе текущего, промежуточного и заключительного контроля), но если обучающиеся не работали в ней – лучше не экспериментировать.

Используйте различные варианты проверки работы (балльные, словесные): только рецензирование, только оценивание, рецензирование и оценивание.

Целесообразны два типа контроля: регламентный контроль и самоконтроль. При регламентных формах контроля целесообразно организовывать непрерывную связь в виде входного, текущего и выходного контроля. Результаты входного контроля, дают возможность осуществлять управление процессом обучения, так как по ним определяются подходы к

организации индивидуального процесса обучения. Они учитываются как при планировании процесса обучения, так и в ходе его - как инструмент текущего и выходного (рубежного) самоконтроля.

помощью Самоконтроль осуществляйте как  $\mathbf{c}$ компьютерных обучающих систем, так и элементарными приемами, путем ответов на контрольные вопросы или тесты по разделам учебной программы.

Систематически используйте промежуточные контрольные мероприятия (промежуточные тесты по теме лекции, по теме раздела дисциплины). Рекомендуется формировать тесты для каждого занятия, например, как допуск к следующему занятию или для проверки успешности освоения темы занятия. Залания должны содержать описание шкалы количественных оценок контроля и соответствия баллов достигнутому уровню знаний и умений ученика.

Примерные задания к учебному материалу:

- составить конспект:

- отразить содержание темы в виде таблицы, схемы;

- ответить письменно или устно на вопросы;

- составить кроссворд;

- составить глоссарий терминов;

- найти дополнительную информацию по теме;

- составить презентацию;

- подобрать примеры, иллюстрирующие теоретические положения и Т.Д.

Контроль знаний проводится преимущественно в тестовой форме и включает задания разного уровня сложности:

- задания на выбор одного или нескольких ответов из множества вариантов;

- задания на восстановление пропусков, на определение соответствия;

- задания, предполагающие введение текста ответа, загрузку файла.

Особенностью контроля  $\overline{B}$ листанционном обучении является необходимость дополнительной реализации функций идентификации личности обучающегося для исключения возможности фальсификации обучения.

При контроле важно не допустить ошибку - просить обучающихся фотографировать задания и прислать вам на почту. Так можно делать только в случае с единичными студентами, у которых не получается выполнить задание и нужна обратная связь или которые, вы уверены, не будут делать самостоятельно. Иначе на ваш почтовый ящик будут каждый день приходить около сотни писем с фотографиями студентов.

8. Рецензирование работ обучающихся. Одним из наиболее значимых письменной коммуникации рецензирование ВИЛОВ является (комментирование) работ.

Структурные элементы рецензии:

- обращение к обучающемуся по имени, благодарность за выполненную работу:

- перечисление достижений;

- анализ ошибок с комментированием;

- обоснование выставляемой оценки, при наличии ошибок - указание на возможность повысить оценку после внесения в ответ дополнений и исправлений:

- установка на успех в последующих работах и практическом применении полученных знаний.

#### Оформление рецензии

Рецензию следует помещать над текстом работы обучающегося с тем, чтобы новую информацию (рецензию) он видел раньше, чем старую (свою работу). Соответственно, каждую следующую рецензию следует помещать над предыдущей, отделяя линией одну от другой.

Примечание. Если ошибок нет, следует поблагодарить обучающегося за работу, перечислить его достижения и предложить задания повышенной сложности.

#### Категорически запрещаются:

- риторические вопросы типа Почему не реагируешь на мои замечания? Сколько раз тебе повторять? А где ответ? Это и весь ответ? и т.п.;

- предложения с угрозой: Если не исправишь ошибки, ответ не будет оценён; Если не сделаешь вовремя, поставлю «два» и т.п.;

- некорректные выражения типа можешь, когда хочешь; не знаешь не надо было делать; наконец-то ты ответила; лучше бы не отвечал и т.п.;

- словосочетания вида «ответ (работа и т.п.) + негативно окрашенные прилагательные»: ответ плохой, непродуманный, сумбурный и т.п.;

- сложные синтаксические конструкции; обилие вводных и вставных конструкции;

- употребление терминов без разъяснения их значения.

### Классному руководителю (куратору)

1. Провести **МОНИТОРИНГ ГОТОВНОСТИ** обучающихся  $\mathbf{K}^{\bullet}$ дистанционной форме обучения (наличие устройств и возможностей интернета, установка необходимых приложений, разработка рекомендаций и памяток по использованию). Выявить тех, кто не сможет получать информацию и взаимодействовать онлайн, продумать форму работы с такими обучающимися (вплоть до организации на этот период обучения по очно-заочной форме или по индивидуальному плану с предоставлением графика контрольных работ).

2. Ежедневно осуществлять мониторинг присутствия обучающихся на дистанционном обучении, для этого в одно и то же время выходить с обучающимися на видеосвязь (15-20 минут).

3. Осуществлять контроль взаимодействия всех обучающихся группы с преподавателями дисциплин, мониторить ситуацию.

4. Продумать формат и регулярность информирования родителей несовершеннолетних обучающихся об их обучении в дистанционной форме.

Приложение 1.

# **ПРИМЕРНАЯ СТРУКТУРА КУРСОВ ДИСТАНЦИОННОГО ОБУЧЕНИЯ**

1 *Авторы курса* (фотографии автора и/или тьютора). Краткая творческая биография автора курса, основные публикации. Возможно аудио или видео ролик.

2. А*ннотация курса* (т.е. содержание курса: кому он предназначен, что необходимо знать и уметь для успешного усвоения, расписание, цели и задачи курса, содержание курса, организация курса, требуемая литература, порядок обучения, как работать с данным курсом, место и взаимосвязь с другими дисциплинами программы по специальности).

3. *Основной текст в виде модулей с иллюстрациями*, выделенными ключевыми словами (для будущего глоссария) и определениями, ссылками на другие страницы курса, другие источники информации в сети интернет, а также основные выводы по разделу. Каждый модуль должен иметь заголовок. Возможно указание перечня вопросов, относящихся к данному разделу, но не вошедших в программу с указанием источников, где можно с ними ознакомиться факультативно и дополнительные лекционные материалы.

4. *Вопросы для самопроверки* после каждого раздела, контрольных работ и тем для обсуждения на форуме данного курса. Задачи с ответами для тренинга.

5. *Справочные материалы* по предметной области курса (глоссарий), связанный гиперссылками с основным текстом. Глоссарий должен полно отражать содержание курса (в идеале глоссарий должен содержать термины на русском и английском языках). Список сокращений и аббревиатур.

6. *Литература* - список рекомендованной основной и дополнительной литературы, адреса Web-сайтов в сети интернет с информацией, необходимой для обучения с аннотацией каждого ресурса.

7. *Электронная библиотека* – электронные книги по тематике курса, ссылки на сайты электронных библиотек, электронные книги с информацией, необходимой студенту, например в работе с электронной почтой, поиску информации в интернете и т.д. Каждая ссылка должна сопровождаться аннотацией.

8. Средства сотрудничества обучаемого с преподавателем и другими обучаемыми *(электронная почта, телеконференции, форум, чат*).

9. *Практические и лабораторные работы*, необходимые для качественного усвоения курса. Предварительно рекомендуется осуществить допуск к этому виду занятий, проверить знания теоретического материала. Практические материалы содержат:

- тренировочные задания, упражнения с примерами выполнения;

- практикум контрольных работ с подробными рекомендациями к выполнению, конкретными примерами решения;

- кейсы, ситуационные задачи;

- кроссворды, анаграммы, ребусы;

- вопросы семинара, которые выносятся на обсуждение, организуемое с помощью чата, форума, электронной почты;

- практические задания, описание опытов, которые обучающиеся могут выполнить самостоятельно в домашних условиях;

- творческие задания на применение знаний, умений в нестандартных ситуациях;

- вопросы к экзамену, зачету, дифференцированному зачету.

10. Творческие задания *(курсовые работы, проекты, эссе, индивидуальные задания, ситуации и т.д.),* направленные на самостоятельное применение усвоенных знаний, умений, навыков, выполнение проектов индивидуально и в группах сотрудничества.

Приложение 2.

## **СПИСОК ЦИФРОВЫХ СЕРВИСОВ Онлайн-встречи с обучающимися**

#### **Zoom zoom.us/**

Сервис для проведения видеоконференций и вебинаров. В бесплатной версии можно проводить встречи до 40 минут и на 100 человек. Студенты могут подключиться к встрече через телефон (рекомендуется установить приложение zoom) или через компьютер. Каждый участник встречи имеет возможность говорить голосом, демонстрировать видео.

### **Facebook Live**

Трансляция видео прямо с Facebook. Создайте закрытую группу, в которой можно будет запускать Live трансляции и проводить уроки онлайн. Бесплатно. И нет ограничений по времени.

## **Instagram Live**

Трансляция видео с Инстаграм. Можно проводить в своем аккаунте. Если студенты на вас подписаны, то они получат извещение о выходе в эфир. Или создать закрытый аккаунт группы и вести онлайн-встречи там.

### **WiziQ** [www.wiziq.com/](http://www.wiziq.com/?fbclid=IwAR29LMa-sNa2kK2LU54p1wF4k-pQjdPQHCAUKWak4d0a-MWQBtPtOle-ejM)

Сервис для организации онлайн-обучения. Создается группа, к которой подключаются обучающиеся (они должны создать в этой среде аккаунт). Здесь можно вести общение, публиковать задания и объявления. И можно проводить онлайн-встречи. В бесплатной версии только 10 участников могут подключиться к курсу и к видеовстрече.

### **Skype**

Сервис для проведения видеоконференций. У каждого участника должен быть аккаунт Skype. Создается группа, и в определенное время делается звонок, к которому подключаются все участники группы.

### **Передача учебного содержания**

### **Видео**

Видео можно создать либо через запись на камеру (телефона, например), либо через запись экрана.

### **Screencast-O-Matic** https://screencast-o-matic.com

Позволяет создавать скринкасты (видео с экрана монитора), видео посредством веб-камеры или записывать экран и изображение с веб-камеры одновременно. Видео записывается длинной не более 15 минут и сохраняется на компьютер или публикуется на YouTube. Рамку захвата видео с экрана можно редактировать до требуемого размера. Запись можно ставить на паузу и менять местоположение рамки на экране.

С помощью этого сервиса можно:

- записывать инструкции по работе с программами и сервисами;

- записывать объяснения темы (урок, лекция);

- записывать упражнения и решения примеров.

### **Рабочие листы в документах Google**

Создавайте учебный материал через документ Google и предоставляйте доступ студентам. Каждый их них делает копию для себя, предоставляет доступ преподавателю с правом комментирования и работает индивидуально или совместно с кем-то (зависит от задачи). Удобно таким образом и мониторить работу обучающихся, и направлять их.

**Edpuzzle** <https://edpuzzle.com/>

При помощи Edpuzle преподаватель может создать интерактивные видео путем добавления в видео либо викторины с одним правильным вариантом ответа, либо открытые вопросы, либо комментарии в формате аудио, текстовые комментарии или аудиотреки. Видео добавляются с различных веб-сайтов, например YouTube, Vimeo, National Geographic. В Edpuzzle создается класс, и преподаватель может мониторить работу учащихся над этим учебным материалом.

#### **Тесты для самопроверки**

# **LearningApps** <https://learningapps.org/>

Простой сервис, позволяющий создавать различные приложения для самопроверки: текст с пропусками, викторины, классификация, интерактивное видео и т.д.

**Kubbu** [http://www.kubbu.com](http://www.kubbu.com/)

Интерактивные задания по любым учебным предметам.

**H5P** [h5p.org](http://h5p.org/)

Платформа, на которой можно создавать интерактивные задания для самопроверки, практически на любой вкус. Задания передаются обучающимся по ссылке.

#### **Мониторинг**

Наблюдение за процессом обучения.

### **Таблица продвижения**

Создайте в таблицах Google таблицу, в которую внесите имена студентов (ряды) и перечисление заданий/шагов, которые они должны сделать. Обучающимся предоставьте доступ для редактирования. Они заходят в эту таблицу и отмечают выполнение задания. Причем могут отмечать зеленым, желтым или красным цветом в зависимости от того, насколько легко справились с заданием.

### **Работа в Google-документах**

Обучающиеся могут работать совместно в документах Google над заданиями или индивидуально. Преподаватель может отслеживать продвижение студента по заданию, комментировать выполнение задания, направлять.

**Teacher.Desmos** https://teacher.desmos.com

Для преподавателей математики. Эта среда подходит под все группы цифровых инструментов, о которых я писала: создание учебного материала, мониторинг, самопроверка, обратная связь. Преподаватель математики разрабатывает интерактивные задания, затем предоставляет доступ для работы студентам и следит за их деятельностью в режиме реального времени. Невероятно удобно.

**Formative** [https://goformative.com](https://goformative.com/)

Formative — инструмент формирующего оценивания, который позволяет в режиме реального времени отслеживать процесс работы обучающихся, в любой момент комментировать их работы и оставлять конструктивную обратную связь. При помощи этого инструмента преподаватель создает учебный материал, который может содержать

- контент (картинка, текст, белая доска, видео и встроенный код embed);

- задание (викторина, добавление короткого ответа, добавление полного ответа, демонстрация своей работы, вопрос с выбором нескольких правильных ответов, истина/ложь);

- дополнительные вопросы (добавить аудиоответ, классификация и установить последовательность), но это опция работает только в платной версии.

### **Платформы для обучения**

Через эти платформы удобно выстраивать учебный процесс: размещать учебные материалы, проводить обсуждение, получать и предоставлять обратную связь.

**Google Classroom** <https://classroom.google.com/>

**Google Sites** <https://sites.google.com/>

**Блог**

Используйте любую платформу, которая удобна для вас.

**Закрытая группа в социальных сетях**

Например, facebook группа, доступ к которой есть у всех обучающихся. Удобно быть на связи с студентами и можно проводить онлайн-уроки.